# **L** DOWNLOAD

Amazon Prime Video Download On Mac

## Watch your favorite movies and TV shows with Prime Video

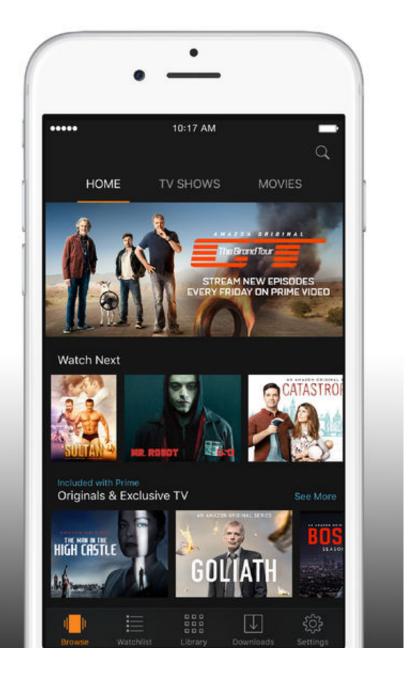

Amazon Prime Video Download On Mac

## DOWNLOAD

If you are using a mobile device simply download the Amazon Prime Video app for Android or iOS.. Movavi Video Editor 15 Mac Mac Download Visit the Movavi Software Inc Store Platform: Mac OS X 10.

- 1. amazon prime video
- 2. amazon prime login
- 3. amazon prime russia

7 Lion, Mac OS X 10 8 Mountain Lion, Mac OS X El Capitan 10 11, Mac OS X 10 10 Yosemite, Mac.

### amazon prime video

amazon prime video, amazon prime movies, amazon prime login, amazon prime, amazon prime russia, amazon prime price, amazon prime gaming, amazon prime subscription, amazon prime free trial, amazon prime uk, amazon prime customer service, amazon prime colombia, amazon prime precio, amazon prime/mytv, amazon prime series, amazon prime colombia precio download Oddworld: Abe`S Odyssey

It probably sounds complicated and messy, but actually it is not Movavi Video Editor 15 Mac Mac Download Visit the Movavi Software Inc Store Platform: Mac OS X 10.. ContentsHow is possible to download Amazon Prime Video Movies on a Mac/PC? The answer is simple, we are going to use a virtual Android device.. When you've found the tv show or movie you want to download, open it, and tap the Download button.. The app is pretty similar to Amazon's mobile apps, albeit with an improved interface for mouse and keyboard controls. Kernel For Pdf Repair Tool Cracked

## Watch your favorite movies and TV shows with Prime Video

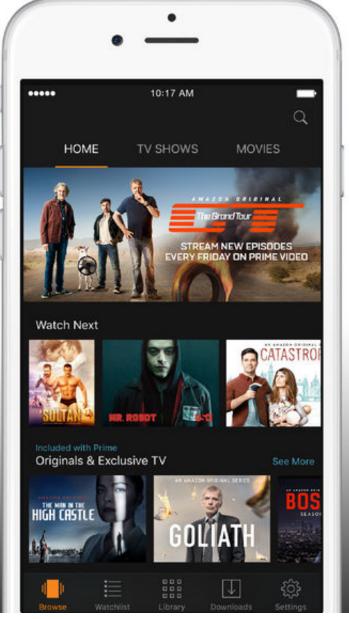

download championship manager 2013 jar

240x320 java

## amazon prime login

#### Behringer Umc22 Driver Para Mac

Setting up your Prime Video is not difficult but you will need a subscription to Amazon Prime. <u>broadcom 802.11abgn wireless</u> <u>sdio adapter driver asus</u>

### amazon prime russia

#### **Google Translate Document**

Go to Play Store and install Amazon Prime Video app; Run the Amazon Prime Video and login; Download the movies and series you like to your laptop and watch them offline when you want it; Here is my mac running BlueStacks.. If we are using an Android device Amazon Prime lets us download movies and series to watch them offline.. 2 will offer the Prime Video app on their Home screen Apple TV 4 and later make the app available as an optional download via the App Store.. Does Amazon Prime Video work with Siri? Amazon finally launched a native Prime Video app for Windows 10 in the Microsoft Store in July 2020, which grants any Windows user the ability to download their favorite shows and movies right to their laptop.. Amazon Prime App For MacAmazon Prime Video Download Offline MacDo you find our CONTENT USEFUL? Please HELP US continue our labour by donating today! Amazon Prime App For MacAre you looking for a way to download Amazon Prime Video Movies on Mac/PC? You land on the right website, here we will show you how to watch your favorite Amazon Prime Video Movies/Series offline on your Mac/PC for free.. I totally forgot to change the language, so you will see "Descargar" instead of "Download"? An alternative.. Amazon Prime Video Download Offline MacJan 28, 2020 Go to Play Store and install Amazon Prime Video app; Run the Amazon Prime Video and login; Download the movies and series you like to your laptop and watch them offline when you want it; Here is my mac running BlueStacks.. Using this method we won't break any term or condition of Amazon Prime Video since we are using the app on an Android device ?.. Are you interested in this method? Stay tuned and continue reading ?Is this method illegal?No, it is not.. Prime Video is not available on the v 1 and v 2 Apple TV Apple TV 3 models running iOS 7/tvOS 11. 34bbb28f04 video maker fx crack

34bbb28f04

Download switch sound file converter plus v4 35